# **[Winbuilder](https://www.am.ee/node/2603) - oma arvuti käima suvalise riistvara pealt**

12 years tagasi Autor: [Madis](https://www.am.ee/user/9)

#### [\(Arvutimaailm](http://www.am.ee/node/2550) 6/12)

**?** Kui vahetada arvutit, kas oleks võimalik uude masinasse kaasa võtta oma töökeskkond ja programmid ilma neid uude masinasse paigaldamata? On see ka Windowsiga võimalik?

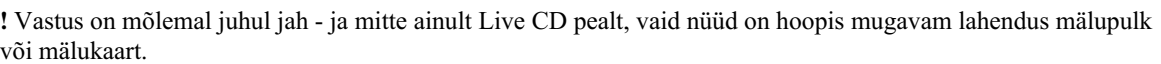

CD/DVD või mälupulga pealt arvuti käitamine on tarvilik rakendus. Kõige enam kasutatakse seda küll arvuti riistvaradefektide (eriti näiteks kõvaketta omade) otsimiseks, kuid seda võib tarvis minna ka mujal. Näiteks USA Kaitseministeerium lõi mälupulgalt käitatava oma Linuxi väljalaske, mis lubab puhtalt lehelt ja täie turvalisusega kasutada arvuteid, mille kõvakettal olev operatsioonisüsteem ei vasta turvanõuetele või on suisa ohustatud.

Windowsi CD/DVD-plaatidelt jooksutamiseks kohandatud versiooni nimetatakse PE-ks. See on Windowsi installatsiooni eriversioon - Preinstallation Environment, mis algselt loodi Microsofti poolt vaid installaatoriks. Programmid nLite (XP jaoks) ja vLite (Vista) aitavad kohandada selle põhjal installatsiooniplaate, millelt on eemaldatud Windowsi komponente. Nii saab teha väiksemaid, kohandatud installatsioone: visata välja kõik ülearused komponendid, vananenud ja mittekasutatava riistvara ajurid, mängud ja mittevajalikud vidinad.

### **WinBuilder - tee ise Windowsi CD**

Windowsi lihtsaks plaadilepanekuks on vabatahtlike loodud programm WinBuilder. Sellega saab kohandada Windowsi käivitusplaate PE põhjal, mis võivad sisaldada kolmandate tootjate programme. Näiteks saab sedasi partitsioneerimise, viirusetõrje ja diagnostikatööriistu arvutis puhtalt lehelt käivitada. Puhtas arvutis koostatakse ja kirjutatakse plaat. Windows PE üks oluline lüke on Windowsi registri muutmine nii, et see loetakse plaadilt ja muudatusi ei salvestata.

Selline Windows on tunduvalt väiksem kui eeldada võiks - töötav süsteem mahub vabalt tavalisele CD-plaadile. Näiteks kasutab Windows PE'd Hiren's BootCD, mis sisaldab ühe 700 MB suuruses CD-plaadile mahtuvas tõmmises nii Windowsit, Linuxit kui umbes sadakonda erinevat vabavaralist või jaosvaralist tööriista rikkis arvuti päästmiseks - sealhulgas erinevate kõvakettatootjate testimisriistad, partitsioneerimise, kloonimise ja põhimälu testimise vahendid.

Kuigi aegade jooksul on sinna sattunud ka litsenseerimata tarkvara, siis viimastes versioonides on need eemaldatud. Veidi on nii mugavus kannatanud, kuid plaat on muutunud ettevõttele litsentsikindlaks. Näiteks kettatootjate testimisprogrammid on antud tasuta kasutamiseks.

### **Linux virtualiseerimisega**

Linuxi versioonidest on LiveCD-sid juba ammu tehtud. Nimetatud plaadi Linuxi LiveCD/DVD-d saab samuti kasutada partitsioneerimiseks või vigade otsimiseks. Mälutestija on plaadi käivitusmenüüs, üles laetud plaadil on kasutatav Gparted kettajaotuste redaktor ja kettahaldur, millega saab SMART-infot lugeda ja teste teha.

Kui aga on tahtmine plaadile veel midagi saada - nt ID-kaardi tarkvara, programmeerimistööriistu, ükskõik milliseid rakendusi ja abivahendeid - siis koostamiseks Ubuntu või Debiani põhjal on kõige lihtsam kasutada virtualiseerimist ja programmi Remastersys.

Omal ajal Suni ostes Oracle'i kätte langenud virtualiseerimispakett VirtualBox on äärmiselt lihtne ja töötab kõigil levinud süsteemidel (Mac OS X, Windows, Linux, Solaris). Selles saab luua virtuaalmasinaid, neid käivitada ja testida. Virtuaalmasinates võivad töötada ka kõik levinud operatsioonisüsteemid, kaasa arvatud Windows ja vabavaraentusiastide arendatav binaarselt Windowsiga ühilduv ReactOS. Ubuntu või mõne Ubuntust tuleneva väljalaske nagu Mint paigaldamine on sedasi lihtne. Peab jälgima, et virtuaalmasina kettakonteinerfaili suuruse limiit oleks piisav, et mahutada ära nii installatsioon kui loodavad plaaditõmmised. Umbes 10 GB-st peaks jätkuma.

Remastersys on käsureatööriist, mis lubab olemasolevast süsteemist teha tõmmisfaili ISO plaadivormingus. Selle saab omakorda kirjutada CD peale (kui mahub), DVD-le või USB-mälupulgale. Viimane töötab küll üsna hästi viimase 4-5 aasta arvutitega, kuid olenevalt turvanõuetest ja arvuti vanusest võib esineda probleeme. Näiteks peab olema sisse lülitatud arvuti BIOS-is USBühilduvusrežiim. Kuigi moodsad netipulgad - 3G modemid - sisaldavad tihti ka mälupulga ja lausa microSD mälukaardilugeja funktsioone, siis neid vähemalt siinkirjutajal pole õnnestunud arvuti laadimismeediana kasutada. USB-seadmete tüübid on erinevad - 3G pulkadel saab ja peab küll vahel režiimi muutma, et mälupulgafunktsioonist võrguadapteri režiimi sukelduda.

Remastersys võimaldab teha kahte tüüpi süsteemitõmmiseid - koos kasutajakontode ning andmetega varukoopiaid ja ilma nendeta süsteemidemo plaate. Mõlemal on omad rakendused, kuid esimesega peab olema ettevaatlik, et virtuaalmasinas enne nt veebisirvikusse enda kontoandmeid ette ei annaks ja ära ei salvestaks. Kontole jääb ka parool. Selliseid plaate võib kasutada arvutite testimiseks, et kas konkreetne arvuti ikka töötab Linuxiga kenasti. Plaadile on hea lisada ka ID-kaardi tarkvara. Samuti on see hea tarkvarademoks - plaadile võib organiseerida ka veebiserveri teenuseid.

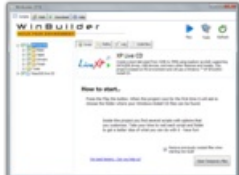

## **MADIS VESKIMEISTER**

Pingviinitiivul OÜ juhataja

- [Lahendused](https://www.am.ee/lahendused)
- [Tarkvara](https://www.am.ee/taxonomy/term/15)
- [Tee](https://www.am.ee/taxonomy/term/60) ise